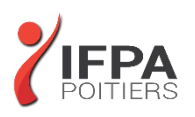

# **AUTOCAD 2D PERFECTIONNEMENT**

# **OBJECTIFS PEDAGOGIQUES :**

- Maîtriser les outils et les techniques pour la création, l'annotation, et l'impression de dessins 2D
- Gagner en efficacité et vitesse de production
- Cette formation prépare aux certifications TOSA/PCIE/MOS (en sus, nous consulter)

# **METHODES PEDAGOGIQUES :**

- Pédagogie active
- Echanges participatifs
- Exercices d'application

# **LE PROGRAMME**

*(Dernière mise à jour : 05/2022)*

## **Rappel général**

#### **Utilitaires**

- Travailler efficacement avec les sélections
- Cycle de sélection
- Création et utilisation des groupes, sélection rapide
- Créer des vues nommées

## **Fonctions avancées**

- Utilisation et édition des polylignes
- Création de contours et calcul de surfaces
- Création des régions et opérations booléennes
- La commande Joindre

### **Les tableaux**

- Création, modification de tableaux automatiques
- Création et modification de styles de tableau

#### **Les attributs**

- Aperçu des attributs et création de cartouche
- Insertion et édition du contenu d'attributs
- Édition des attributs un par un ou globalement
- Mettre visible ou invisible des attributs
- Export des attributs vers un tableau
- Extraction des attributs dans un fichier texte ou type Excel
- Édition de blocs sur place

## **DUREE :** 3 jours soit 21 heures

**COUT :**  Nous contacter

#### **PARTICIPANTS :**

Utilisateurs d'AutoCAD souhaitant une formation additionnelle

#### **PREREQUIS :**

Utilisateurs expérimentés d'AutoCAD souhaitant une formation additionnelle

## **MODALITES EVALUATION :**

Le formateur évalue la progression pédagogique du participant tout au long de la formation au moyen de mises en situation, travaux pratiques …

## **MOYENS PEDAGOGIQUES ET TECHNIQUES :**

- Les moyens pédagogiques et les méthodes d'enseignement utilisés sont principalement : aides audiovisuelles, documentation et supports de cours, exercices pratiques d'application et corrigés des exercices pour les stages pratiques, étude de cas ou participation active pour les ateliers ou séminaires de formation.
- A l'issue de chaque stage IFPA POITIERS fournit aux participants un questionnaire d'évaluation qui est ensuite analysé par nos équipes pédagogiques.
- Une feuille d'émargement par demi-journée de présence est fournie ainsi qu'une attestation de fin de formation

## **ACCESSIBILITE AUX PERSONNES EN SITUATION DE HANDICAP :**

Si vous avez un besoin spécifique d'accessibilité ou autre aménagement ? Contactez notre référente handicap Mme BERLAND au 05.79.96.01.87 ou [poitiers@ifpa86.fr](mailto:poitiers@ifpa86.fr)

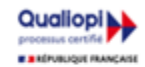

# **IFPA POITIERS**

11 Rue Victor Grignard Pole République 2 - 86000 POITIERS 叠 05.79.96.01.87 - A poitiers@ifpa86.fr S.A.R.L. au capital de 10 000 €uros - R.C.S. B 851.195.289.00018 Agrément : 75860170086 - CODE APE 8559A

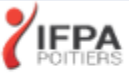

#### **Les références externes : Xref**

- Aperçu des références externes
- Ancrage, superposition, ouverture, édition des Xrefs
- Éditer des Xrefs sur place
- Délimiter le contenu d'une Xref
- Rendre une Xref permanente dans le dessin
- Editer un bloc avec ou sans attributs sans le décomposer

#### **Gestion des images bitmap**

- Insérer des images, logos...
- Formats de fichier
- Possibilités d'édition d'images
- Délimiter une zone de l'image insérée

## **Copies avancées**

- Travailler avec différents dessins ouverts
- Copier des dessins entre fichiers AutoCAD
- Copier un document Ms Excel/Ms Word dans AutoCAD et garder le lien dynamique

#### **Les jeux de feuilles**

- Création, modification d'un nouveau jeu de feuilles
- Utilisation du gestionnaire des jeux de feuilles
- Placer une vue dans un jeu de feuilles
- Création d'une liste ou nomenclature de feuilles

## **AutoCAD et Internet**

- Utilisation d'hyperliens et de la commande E-transmit
- Création et affichage des fichiers DWF
- Publier des jeux de feuilles

#### **Blocs dynamiques**

- Création, insertion et modification de blocs dynamiques
- Paramètres, actions

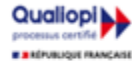

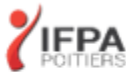